## MACS 261J Final Exam May 5, 2012 **Name:** 2012

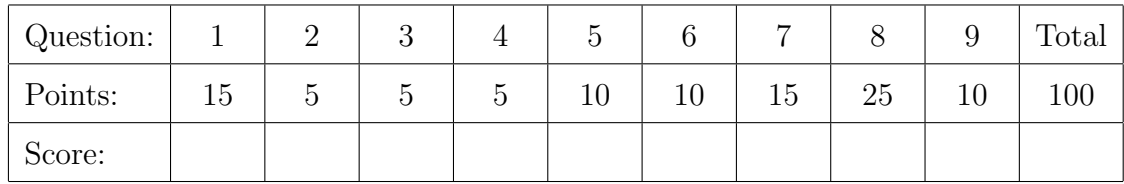

Question 1 . . . . . . . . . . . . . . . . . . . . . . . . . . . . . . . . . . . . . . . . . . . . . . . . . . . . . . . . . . . . . (15 points) What is printed by the following Java statements?

```
int x = 9 / 9 + 3 * 4;
int y = x/4;
int z = x\%4;
System.out.println("x="+x+" y="+y+" z="+z);
x = 6; y = 6; z = 6;
--x; ++y; z /= 3;
System.out.println("x="+x+" y="+y+" z="+z);
for (int i=0; i<4; +i)
  System.out.print(i); // not println!
for (int i=4; i>0; --i)
  System.out.print(i); // not println!
System.out.println();
int n = 5;
while (n!=1) {
  if (n\frac{9}{2}=-0) {
   n = n/2;
  } else {
   n = 3*n+1;}
  System.out.println(n);
```
}

Question 2 . . . . . . . . . . . . . . . . . . . . . . . . . . . . . . . . . . . . . . . . . . . . . . . . . . . . . . . . . . . . . . (5 points) Complete the following method, which returns the smallest integer that is greater than or equal to the specified value. Ensure that your method works for both negative and non-negative values of x.

public static int ceiling(double x) {

Question 3 . . . . . . . . . . . . . . . . . . . . . . . . . . . . . . . . . . . . . . . . . . . . . . . . . . . . . . . . . . . . . . (5 points) How many bits in a Java byte? How many bytes in a Java short? How many bytes in a Java int? How many bytes in a Java float? How many bytes in a Java double? Question 4 . . . . . . . . . . . . . . . . . . . . . . . . . . . . . . . . . . . . . . . . . . . . . . . . . . . . . . . . . . . . . . (5 points) Complete the following method, which returns the number of negative values in the specified array.

public static int countNegativeValues(float[] x) {

}

Question 5 . . . . . . . . . . . . . . . . . . . . . . . . . . . . . . . . . . . . . . . . . . . . . . . . . . . . . . . . . . . . . (10 points) Complete the following method, which returns a new array containing only the negative values in the specified array.

public static float[] getNegativeValues(float[] x) {

Question 6 . . . . . . . . . . . . . . . . . . . . . . . . . . . . . . . . . . . . . . . . . . . . . . . . . . . . . . . . . . . . . (10 points) Complete the following method, which returns a new 1D array with all of the elements copied from the specified 2D array x.

public static float[] twoToOne(float[][] x) {

}

Question 7 . . . . . . . . . . . . . . . . . . . . . . . . . . . . . . . . . . . . . . . . . . . . . . . . . . . . . . . . . . . . . (15 points) Complete the following method, which reads a binary file containing a sequence of  $500 \times 500$  ints, pixels of an image that are returned as a 2D array of floats. (Hint: do not construct a 2D array of ints.)

public static float[][] readImage(String fileName) {

Question 8 . . . . . . . . . . . . . . . . . . . . . . . . . . . . . . . . . . . . . . . . . . . . . . . . . . . . . . . . . . . . . (25 points) (a) [15 points] Implement all methods for the following class: /\*\* A fuel tank has a width, height, and depth. \*/ public class FuelTank { /\*\* Constructs an empty fuel tank with specified dimensions. \*/ public FuelTank(double width, double height, double depth) { } /\*\* Returns the capacity of this tank, the volume of fuel it \* contains when completely full. \*/ public double getCapacity() {

## }

/\*\* Returns the fraction (a number between zero and one) of tank \* capacity that is currently consumed by fuel in this tank. \*/ public double readFuelGuage() {

## }

/\*\* Attempts to add the specified volume of fuel to this tank. \* Less than the specified volume of fuel will be added if the \* tank becomes full. Returns the actual volume added. \*/ public double addFuel(double volume) {

> // declare private // fields here

(b) [10 points] This part of the question is about using a class. Specifically, using the methods of the class FuelTank defined above, implement the method main for the following class:

```
/**
 * Demonstrates use of the class FuelTank.
 * (1) Constructs a tank with width 0.5 m, height 0.1 m, and depth 0.3 m.
 * (2) Uses the constructed fuel tank to print its capacity.
 * (3) Adds 100 liters (0.1 cubic meters) of fuel to the tank.
 * (4) Prints the actual volume of fuel added.
 */
public class FuelTankDemo {
  public static void main(String[] args) {
```
} }

Question 9 . . . . . . . . . . . . . . . . . . . . . . . . . . . . . . . . . . . . . . . . . . . . . . . . . . . . . . . . . . . . . (10 points) Complete the following Java method, which computes and then prints the value of the sum  $\frac{1}{2} + \frac{2}{3}$  $rac{2}{3}\cdots+\frac{n-1}{n}$  $\frac{-1}{n}$ , for a specified **n**. (Hint: the value is not zero.)

public static void printSumOfFractions(int n) {